## UNIVERSAL TEMPERATURE CONVERTER

4 way isolated - RS485 MODBUS- Datalogger

Advanced UNIVERSAL TEMPERATURE CONVERTER, USB configurable, DIN rail mounting, 4-way galvanically isolated, universal power supply AC/DC, Programmable alarm contact, RS485 Modbus.

DATALOGGING via USB with pen drive stick memory and download storage data on excel importable files. RTC Real Time Clock integrated. RTD,TC and POTENTIOMETER CONVERTER.

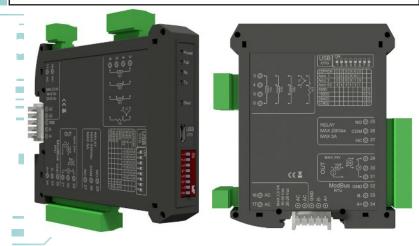

## **INPUT**

#### **TEMPERATURE:**

RTD: Pt100, Pt500, Pt1000, Ni100. 2, 3 or 4 wire measure, automatic detection of cable interruption.

**TC Types:** J, K, R, S, T, B, E, N; automatic detection of cable interruption.

POTENTIOMETER: from 1000 Ohm to 10 KOhm.

RESISTANCE: resistance measurement 400ohm or 4000 ohm to 2, 3, 4 wires.

### **OUTPUT**

**CURRENT:** 0...20mA programmable, max load resistance 600 ohm.

**VOLTAGE:** 0...10V programmable, min load resistance 2 kohm.

CONTACT ALARM: 5A 230Vac SPDT relay fully programmable by FACILE QA-

RS485 MODBUS: Bus connection on the base of module by adapter (option) or on terminals. Dip-switch for setting address and baudrate.

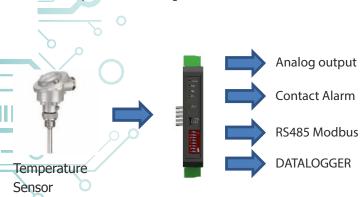

**POWER SUPPLY** 10..40 Vdc, 20-28 Vac, 50-60 Hz

RETRASMISSION OUTPUT On isolated analog output,

Voltage and Current (impressed) programmable; Active or Passive supply output 13 Vdc 30mA max

**ABSORPTION** 

Maximum 2 VA

PROTECTION INDEX

IP20

**ACCURACY** 

0,1% F.S.

RESOLUTION 16 bit

REJECTION 50-60 Hz

THERMAL STABILITY AT 25°C

<100ppm

**WORKING TEMPERATURE** 

-15...+65°C

STORAGE TEMPERATURE

-40°C... +85°C

**ISOLATION** 

Input, analog and digital output, serial output RS485 and USB port, Power supply, are

4-way galvanically isolated at 1,5kV

**HUMIDITY** 10...90% non condensing

ALTITUDE

Up to 2000 m s.l.m.

MOUNTING

DIN rail mounting with removable terminals, RS485 bus and Supply connection ready on the base of module (connector not included, on

**CONNECTIONS** 

request).

Removable terminals 5,08mm

**CE STANDARDS** 

EN61000-6-4/2006 + A1 2011;

EN64000-6-2/2005; EN61010-1/2010

DIMENSIONS 17,5 x 100 x 112 mm (terminals excluded)

DATA LOGGER

Non-volating memory. Log on USB OnTheGo port by Pen Drive stick memory. The software F7D? AŽEAŽo ge (free of charge) allow you to configure Log, all conversion parameters, set contact alarm, set

## CONFIGURATION

By free software F7D? A ŽEA Žo 'ge to configure all of the conversion parameters like span, zero, alarm contact and log via USB port or via RS485. Dip-switch for setting modbus address and baudrate

Modbus address. RTC Real Time Clock integrated

## 4-WAY GALVANIC ISOLATION

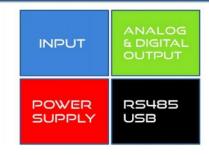

## INSTRUCTION MANUAL

#### **DESCRIPTION:**

The F7D? AŽEAŽo'ge is Sn Gniversal Temperature Converter, 4-ways isolated, with one Snalog [nput/temperature, potentiometer, resistance) and three different outputs. The module has a programmable analog output (voltage or current), one digital output (5A SPDT relay) and one serial RS485 slave output. Thanks to the presence of the RS485 serial port, the device can perform advanced functions such as I / O Module with Modbus RTU protocol. The F7D? A behaves as a slave device by placing n°1 RTD/TC input, n°1 AO, n°1 DO.

### **ELECTRICAL CONNECTIONS:**

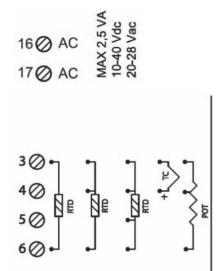

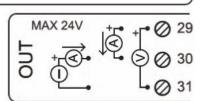

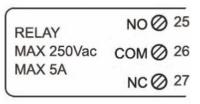

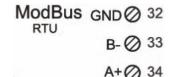

#### **POWER SUPPLY:**

10...40 Vdc or 20...28 Vac - Connectors 16 and 17, or by T-BUS connector (optional tool) on the base of the module (see the picture placed on the bottom of this page).

#### **ANALOG INPUT TEMPERATURE SENSORS CONNECTION:**

Depending on the type of sensor or signal available, make the connection as shown. For example, to connect a 3-wire RTD sensor requires a connection to terminals 3, 4 and 6. The Thermocouple, whatever it is, it requires the connection between terminals 3 and 4.

To connect a potentiometer use terminals 3, 4 and 6.

To make resistance measurements at 2, 3 and 4 wires to follow the wiring diagram for the RTD.

#### **ANALOG OUTPUT:**

For the voltage analog output, connect terminals 31 and 29

For the ACTIVE current analog output, connect terminals 29 (positive) and 30.

For the PASSIVE current analog output, connect terminals 30 (positive) and 31.

Analog output supply: 13 Vdc, max 30mA.

#### **DIGITAL OUTPUT:**

SPDT Relay Output. Connect the terminals 25 Normally Open and 27 Normally Closed. The default setting is Normally Open (NO).

#### **SERIAL OUTPUT RS485 Modbus RTU:**

Available on terminals 32 GND, 33 (B-), 34 (A+), or by using T-BUS connector to be mounted on the base of the module. To configure the device use the software F7D? A ŽEA Žo 'ge or by direct connection via RS485 using the Modbus register map shown in this manual.

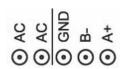

#### T-BUS CONNECTION (T-BUS connector required):

It is possible to mount the accessory T-BUS to carry both power and serial communication. The number of modules supported by the function of the power supply bus is used (check the absorption of the modules).

#### **DATA LOGGING**

The F7D? AŽEAŽo′ge provides, on a local memory type PEN DRIVE USB (USB KEY) connected to the module via the microUSB, a series of information concerning the operation of the module, alarm status, type of input, the output type, the reading of the measured data, the measure of the output value from the module.

For each row correspond to a precise time reference. The module is equipped with an RTC Real Time Clock powered by a backup battery that lets you record data with YEAR / MONTH / DAY / HOUR - MIN - SEC.

**EXAMPLE OF LOG FILE:** for 400ohm 2-wire RESISTOR input, one sample per minute, 0-10V output.

| Serial<br>Number | Data (yyyy-mm-dd) & Time | Status ID | Analog<br>Input | Analog<br>Output | Input type | Output type |
|------------------|--------------------------|-----------|-----------------|------------------|------------|-------------|
| 12345678         | 2014/03/12-14-23-25      | 0         | 99.96           | 2499             | 3          | 0           |
| 12345678         | 2014/03/12-14-24-25      | 0         | 99.92           | 2498             | 3          | 0           |
| 12345678         | 2014/03/12-14-25-25      | 0         | 99.96           | 2499             | 3          | 0           |
| 12345678         | 2014/03/12-14-26-25      | 0         | 100             | 2500             | 3          | 0           |

The first number listed is the **SERIAL NUMBER** of the module, which allows it to be uniquely identified.

The second column give you information about: DATE (YEAR / MONTH / DAY / HOUR - MIN - SEC).

It is then reported the **STATUS ID** (Registry STATE) in binary mode to 16 bit. The binary number corresponds to the Modbus register 40005 that represents the state of the machine (Status: bit 1 = fail global, bit 2 = alarm, bit 3 = OVER RANGE, bit 4 = UNDER RANGE, bit 5 = din status, bit 6 = dout status, bit 7 = fail hw, bit 8 = fail log, bit 9 = fail RTC, bit 10 = fail EEPROM, bit 11 = fail sensor).

The fourth column we find the information from ANALOG INPUT: temperature, potentiometer or resistor.

**ANALOG OUTPUT**: the value uA or in mV output of the module. This value follows the setting made via FACILE.

**INPUT TYPE:** refered to the Modbus Register 101 that indicate the type of the Input sensor (Analog Input type: 2=Potentiometer, 3=Resistor400-2W, 4=Resistor400-3W, 5=Resistor400-4W, 6=Resistor4000-2W, 7=Resistor4000-3W, 8=Resistor4000-4W, 9=NI100-2W, 10=NI100-3W, 11=NI100-4W, 12=PT100-2W, 13=PT100-3W, 14=PT100-4W, 15=PT500-2W, 16=PT500-3W, 17=PT500-4W, 18=PT1000-2W, 19=PT1000-3W, 20=PT1000-4W, 21=TC J, 22=TC K, 23=TC R, 24=TC S, 25=TC T, 26=TC B, 27=TC E, 28=TC N).

**OUTPUT TYPE**: referred to the **Modbus Register 106** that indicate the output configuration (Output Analog mode: bit 0=Voltage/Current, bit 1-2=analog input,frequency, period, totalizer, bit 3 = fail UNDER RANGE, bit 4 = fail OVER RANGE, bit 5 = fail hardware, bit 6 = fail log, bit 7 = fail RTC, bit 8 = fail EEPROM, bit 9 = fail alarm, bit 10-11 = 1 threshold high/1 threshold low/2 thresholds external/2 thresholds internal, bit 12 = Manual mode).

AVAILABLE the MACRO for charge the .csv file logged directly on a Excel file

#### **HOW TO IMPORT LOG DATA FROM EXCEL VERSION BEFORE 2003:**

It's possible to import the data stored on the USB Memory Stick at any time (even if the log is not finished). Once you open the file with Excel (or Open Office), you will have to act on the functionality of the program for wrapping the data as described above. To do this, you can perform the following steps: Select the first column, go to the option data, click on TEXT COLUMN, then choose the option that provides for the separation of the data by tabs or commas, the next step endorse the option POINT and COMMA. Following the procedure as soon as you get the data displayed in columns.

## **MODBUS REGISTER MAP**

#### **REMARKS:**

- Modbus connections: A+ and B-;
- Modbus Register reference: with reference to the logical address, for ex. 40010, corresponds to physical address n°9 as per Modbus RTU standard;
- Modbus functions supported: 3 (Read multiple registers), 6 (Write single), 16 (Write multiple);
  Any changes made by dip-switch required to switch off the power supply.

| Register Name         | Comment                                                                                                    | Register Type | R/W | Default<br>Value | Range       | Modbus<br>Address        |
|-----------------------|----------------------------------------------------------------------------------------------------|---------------|-----|------------------|-------------|--------------------------|
| Machine ID            | Machine ID                                                                                                    | UNIT16        | R   | 10               |             | 40001                    |
| Firmware ID           | Firmware ID                                                                                                    | UNIT16        | R   | 0                | · ·         | 40002                    |
| ID                    | Serial Number                                                                                                    | UNIT16        | R   |                  | 065535      | 40003 (MSW<br>40004 (LSW |
| Status                | Status Register: <b>bit 0</b> = fail global, <b>bit 1</b> = alarm, <b>bit 2</b> = over range, <b>bit 3</b> = under range, <b>bit 4</b> = din status, <b>bit 5</b> = dout status, <b>bit 6</b> = fail hw, <b>bit 7</b> = fail log, <b>bit 8</b> = fail rtc, <b>bit 9</b> = fail eeprom, <b>bit 10</b> = fail sensor                                                                                                 | UNIT16        | R   |                  |             | 40005                    |
| Input Value           | Input Value Normalized                                                                                                    | UNIT16        | R   |                  | -3276832767 | 40006                    |
| Totalizer             | Totalizer                                                                                                    | UNIT32 (MSW)  | R/W |                  | 04294967295 | 40007<br>40008           |
| Output Value          | Output Value (mV or uA)                                                                                                    | UNIT16        | R/W |                  | 065535      | 40009                    |
| Input Value           | Input Value                                                                                                    | Float (MSW)   | R   |                  | 0           | 40010<br>40011           |
|                       | NOT USED                                                                                                    |               |     |                  |             | 40012                    |
|                       | NOT USED                                                                                                    |               |     |                  | 0           | 40014<br>40015           |
| Cold Junction<br>Temp | Cold Junction Temperature                                                                                                    | Float (MSW)   | R   |                  |             | 40016<br>40017           |
| TC read               | TC uV readed                                                                                                    | Float (MSW)   | R   |                  | 0           | 40018<br>40019           |
| Digital Output        | Digital Output: bit 0= disabled/enabled                                                                                                    | UNIT16        | R/W |                  |             | 40020                    |
| Dip-switch<br>status  | DIPSW status : <b>bit 0-7</b> =dip switch status, pos 1=bit 8,, pos 8=bit 1                                                                                                    | UNIT16        | Ř   |                  | 0_/         | 40021                    |
| Third wire resistance | Third wire Resistence Ohm                                                                                                    | FLOAT (MSW)   | R/W |                  | °           | 40022<br>40023           |
| Analog input<br>type  | Analog Input type: 2=Potentiometer,<br>3=Resistor400-2W, 4=Resistor400-3W,<br>5=Resistor400-4W, 6=Resistor4000-2W,<br>7=Resistor4000-3W, 8=Resistor4000-4W,<br>9=NI100-2W, 10=NI100-3W, 11=NI100-4W,<br>12=PT100-2W, 13=PT100-3W, 14=PT100-4W,<br>15=PT500-2W, 16=PT500-3W, 17=PT500-4W,<br>18=PT1000-2W, 19=PT1000-3W, 20=PT1000-4W,<br>21=TC J, 22=TC K, 23=TC R, 24=TC S, 25=TC T,<br>26=TC B, 27=TC E, 28=TC N | UNIT16        | R/W | 2                | 228         | 40101                    |
|                       | NOT USED                                                                                                    |               |     |                  | 0           | 40102                    |
| Temperature mode      | Temperature mode : <b>bit 0-1</b> = unit measure °C/°F, <b>bit 7-15</b> analog filter value                                                                                                    | UNIT16        | R/W | 1                | MSB: 132    | 40103                    |
|                       | NOT USED                                                                                                    |               |     |                  | 0           | 40104                    |
|                       | NOT USED                                                                                                    |               |     |                  | 0           | 40105                    |
| Output Analog<br>mode | Output Analog mode: bit 0=Voltage/Current, bit 1-2=analog input, frequency, period,totalizer, bit 3 = fail ur, bit 4 = fail or, bit 5 = fail hwbit 6 = fail log, bit 7 = fail rtc, bit 8 = fail eeprom, bit 9 = fail alarm, bit 10-11 = 1threshold greater/1threshold less/2thresholds external/2thresholds inside, bit 12=Manual mode                                                                             | UNIT16        | R/W | 0                | 99          | 40106                    |
|                       | = fail alarm, <b>bit 10-11</b> = 1threshold greater/1threshold less/2thresholds                                                                                                    |               |     |                  | Qd          |                          |

# **MODBUS REGISTER MAP**

|     | Register Name                      | Comment                                                                                                    | Register Type | R/W | Default<br>Value | Range    | Modbus<br>Address |
|-----|------------------------------------|----------------------------------------------------------------------------------------------------|---------------|-----|------------------|----------|-------------------|
| Ш   | Output Analog<br>Input Begin scale | Output Analog Input Begin Scale                                                                                                    | FLOAT (MSW)   | R/W | 0.0              |          | 40107<br>40108    |
|     | Output Analog<br>Input End scale   | Output Analog Input End Scale                                                                                                    | FLOAT (MSW)   | R/W | 10000.0          |          | 40109<br>40110    |
|     | Output Analog<br>Begin scale       | Output Analog Begin Scale                                                                                                    | UNIT16        | R/W | 0                | 065535   | 40111             |
|     | Output Analog<br>End scale         | Output Analog End Scale                                                                                                    | UNIT16        | R/W | 10000            | 065535   | 40112             |
|     | Digital Output                     | Digital Output: bit 0=default value, bit 1<br>=fail ur,<br>bit 2 = fail or, bit 3 = fail hw, bit 4 =<br>fail log,<br>bit 5 = fail rtc, bit 6 = fail eeprom, bit 7 | UNIT16        | R/W | 0                |          | 40113             |
|     | Alarm Low Trip<br>value            | Alarm Low trip value                                                                                                    | FLOAT (MSW)   | R/W | 0.0              |          | 40114<br>40115    |
|     | Alarm High Trip<br>value           | Alarm High trip value                                                                                                    | FLOAT (MSW)   | R/W | 0.0              |          | 40116<br>40117    |
|     | Alarm Hysteresis<br>value          | Alarm Hysteresys value                                                                                                    | FLOAT (MSW)   | R/W | 0.0              |          | 40118<br>40119    |
|     | Modbus Address                     | Modbus address +parity +stopbits : MSB Modbus address, <b>bit 0-1</b> =parity none/odd/even, <b>bit 2</b> =stop bits 1/2                                          | UNIT16        | R/W | 256              |          | 40120             |
|     | Modbus Baudrate                    | Modbus Baudrate : value 0=1200, 1=2400, 2=4800, 3=9600, 4=19200, 5=38400, 6=57600, 7=115200                                                                       | UNIT16        | R/W | 3                | 07       | 40121             |
|     | Log mode                           | Log mode : bit 0=disabled/enabled                                                                                                    | UNIT16        | R/W | 0                |          | 40122             |
|     | Log sample time                    | Log sample time (sec)                                                                                                    | UNIT16        | R/W | 1                | 165535   | 40123             |
|     | Log name                           | Log name 15 letters max                                                                                                    | UNIT16        | R/W | 0                |          | 40124             |
|     | Log name                           | Log name 15 letters max                                                                                                    | UNIT16        | R/W | 0                |          | 40125             |
| 1   | Log name                           | Log name 15 letters max                                                                                                    | UNIT16        | R/W | 0                |          | 40126             |
|     | Log name                           | Log name 15 letters max                                                                                                    | UNIT16        | R/W | 0                |          | 40127             |
| 1   | Log name                           | Log name 15 letters max                                                                                                    | UNIT16        | R/W | 0                |          | 40128             |
|     | Log name                           | Log name 15 letters max                                                                                                    | UNIT16        | R/W | 0                |          | 40129             |
|     | Log name                           | Log name 15 letters max                                                                                                    | UNIT16        | R/W | 0                |          | 40130             |
|     | Log name                           | Log name 15 letters max                                                                                                    | UNIT16        | R/W | 0                |          | 40131             |
|     | RTC Year                           | RTC Year                                                                                                    | UNIT16        | R/W |                  | 20002099 | 41001             |
|     | RTC Month                          | RTC Month                                                                                                    | UNIT16        | R/W |                  | 112      | 41002             |
|     | RTC Day                            | RTC Day                                                                                                    | UNIT16        | R/W |                  | 131      | 41003             |
|     | RTC Hour                           | RTC Hour                                                                                                    | UNIT16        | R/W |                  | 123      | 41004             |
|     | RTC Minute                         | RTC Minute                                                                                                    | UNIT16        | R/W |                  | 059      | 41005             |
| -   | RTC Second                         | RTC Second                                                                                                    | UNIT16        | R/W |                  | 059      | 41006             |
|     | Command                            | Command : value 1=Reset, 2=Save Cfg to EEPROM, 3=Set Factory CFG,                                                                                                 | UNIT16        | R/W |                  |          | 42001             |
|     | Command 1                          | Command parameter 1                                                                                                    | UNIT16        | R/W |                  |          | 42002             |
| - 1 | Command 2                          | Command parameter 2                                                                                                    | UNIT16        | R/W |                  |          | 42003             |

## **Upgrade FIRMWARE:**

The F7D? AŽEAŽO geis designed to upgrade the firmware via the USB port using a standard pen drive where the file will be placed. The firmware will allow you to implement the functionality of the card and correct any anomalies that may occur.

In order to upgrade the firmware simply, remove power from the module, insert the pen drive with the file, restore power, at this point the card will automatically discharge the file and update the firmware without altering the configuration loaded during programming. During the update phase the LED light will be intermittent FAIL.

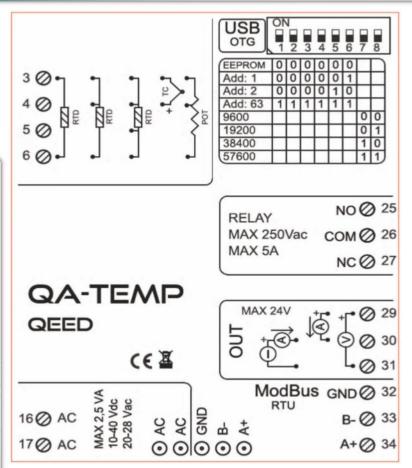

#### **LEDS - FRONT SIGNALS:**

**POWER:** power presence on the device.

FAIL: presence of a failure / error on the device. It is activated in the case have been activated by FAIL messages on F7D? A ŽEA ŽO 'ge One or more events FAIL are active.

**RX, TX:** the module is communicating via RS485 (LED blinking).

Dout: digital output active.

#### **MOUNTING INSTRUCTIONS:**

To mount the card on DIN rail, we recommend to place the top of the form on the edge of the bar omega, then pushing the bottom until it clicks. The module is equipped with a slider fastening that will be pushed forward in order to ensure the perfect fastening of the module on the bar.

# MODBUS ADDRESS CONFIGURATION AND BAUD RATE BY DIP-SWITCH

Through the dip-switch on the front panel of the module, you can change the Modbus address and baud rate

In the case in which all the dip switches are set to zero, the module will take the calibration from EEPROM, otherwise it will take parameters from a dip-switch.

In order to assign addresses more than 62 assignments you need to take advantage of the interface software F7D? AŽEAŽo⁄gež

In order to assign values of baud rates different from those selectable dip you should take advantage of the interface software F7D? A ŽEA ŽO ģež

#### **POWER SUPPLY:**

10...40 Vdc or 20...28 Vac - Connectors 16 and 17, or by T-BUS connector (optional tool) on the base of the module (see the picture placed on the bottom of this page)

# **POWER SUPPLY by T-BUS CONNECTION** (T-BUS connector required):

it is possible to mount the accessory T-BUS to carry both power and serial communication. The number of modules supported by the function of the power supply bus is used (check the absorption of the modules).

#### INTERFACE PROGRAM F7D? AŽEAŽO ge

F7D? AŽEAŽO'ge [s the configuration software for F7D? AŽEAŽO'ge module.

The software is free and downloadable from the website: www.dv\_TVth/2/tlftv\_bVthSfgcS!fVtl\_aŽeaŽo?ge

To communicate with the module you have to connect via USB port directly on your PC.

It is possible to configure the module via RS485 through the register map contained on this manual.

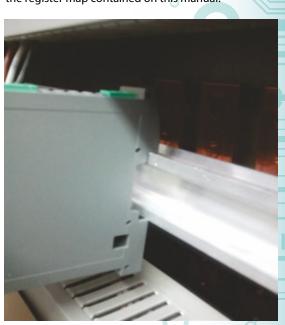

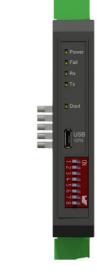

This document is the property of DW\_TWM. Duplication or reproduction is prohibited. The contents of this document correspond to the products and technologies described. This information may be amended or supplemented by technical and commercial requirements.

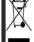